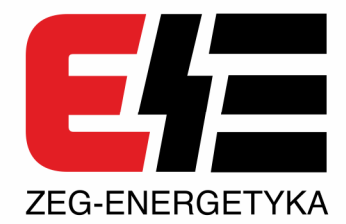

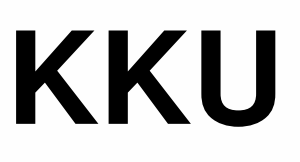

Konwertery z USB na: RS-485FD, RS-485HD, RS-232 światłowód ST, Izolator USB

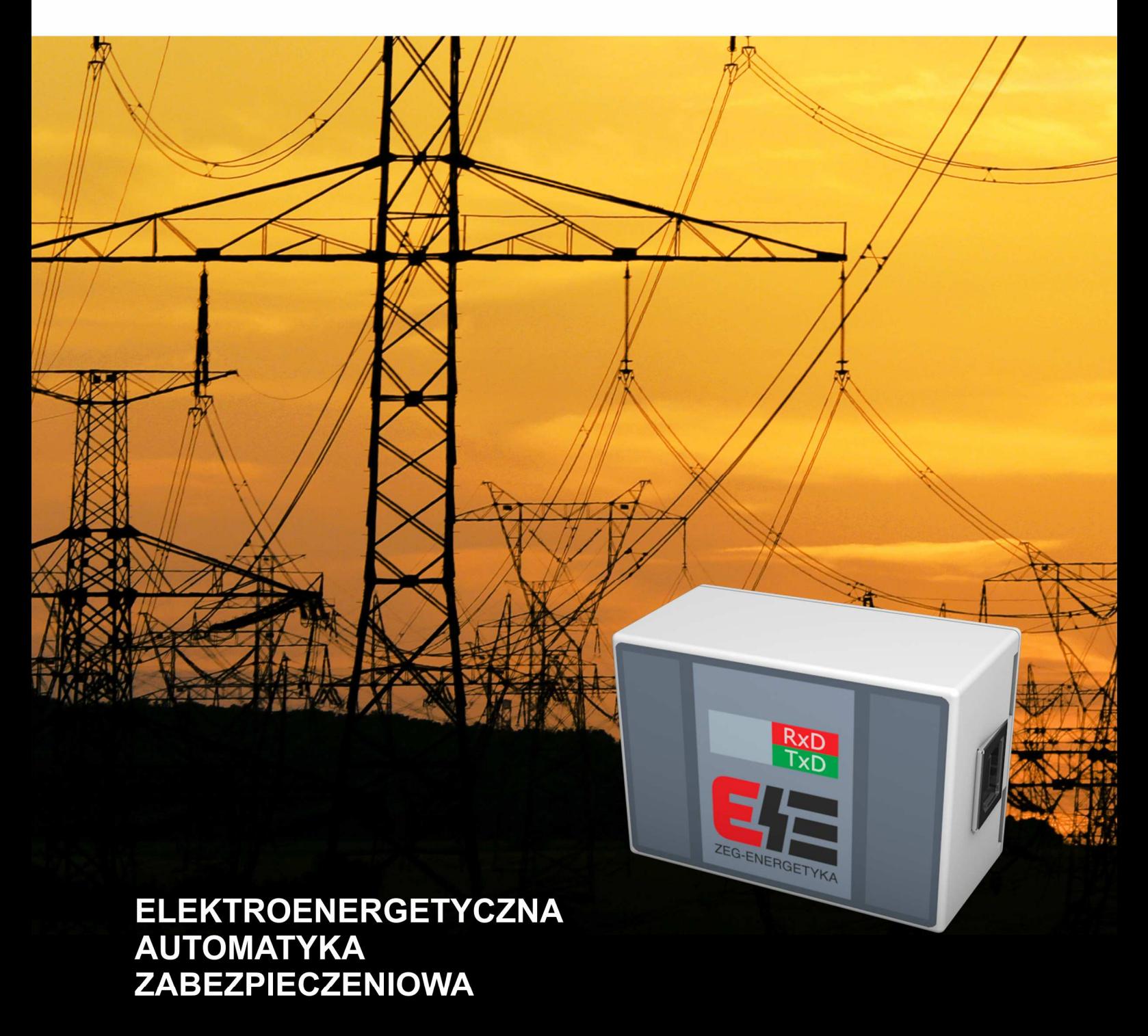

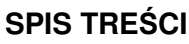

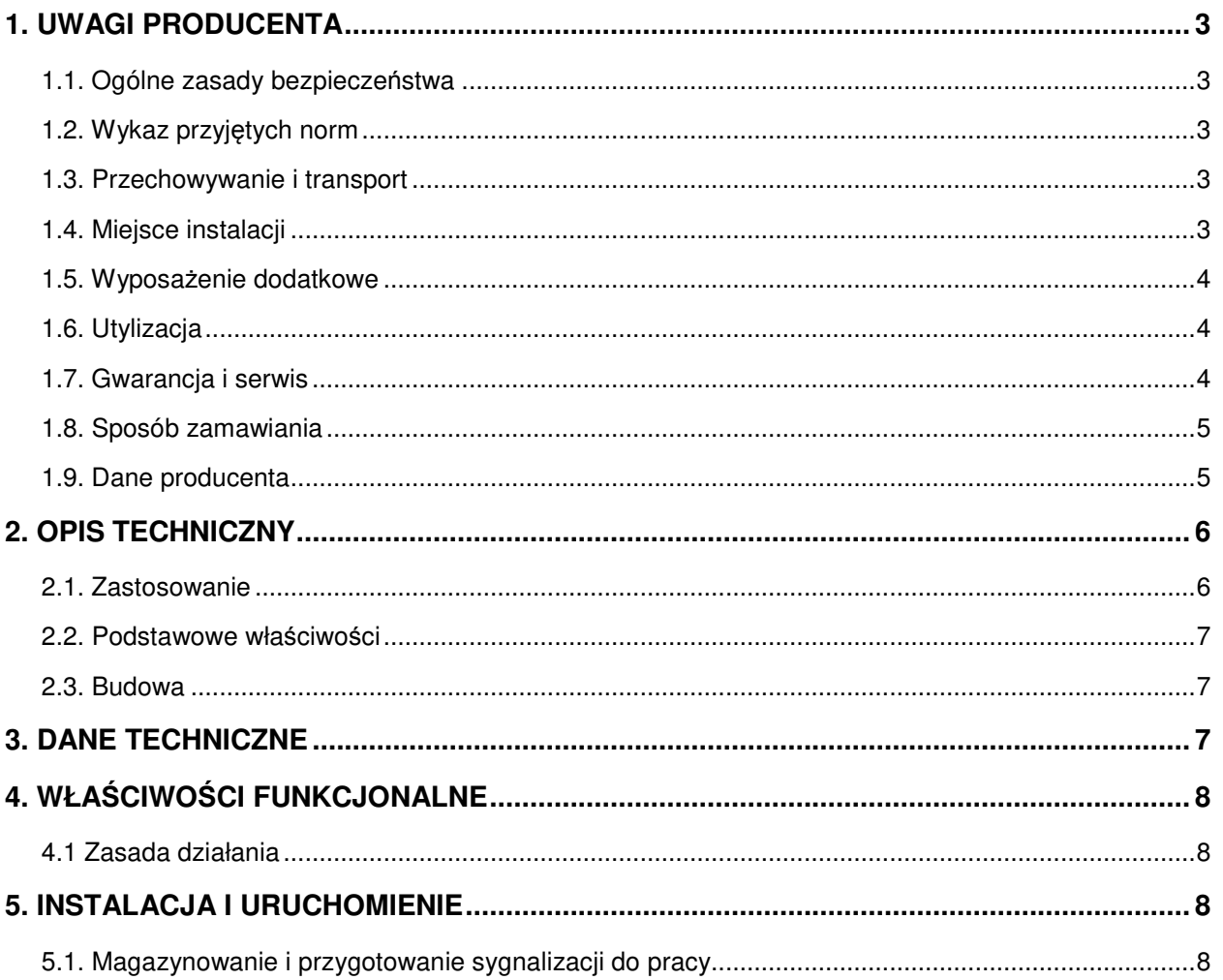

## **1. UWAGI PRODUCENTA**

# **1.1. Ogólne zasady bezpieczeństwa**

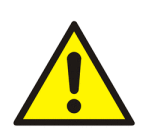

### **UWAGA!**

Podczas pracy urządzenia niektóre jego części mogą znajdować się pod niebezpiecznym napięciem. Niewłaściwe lub niezgodne z przeznaczeniem zastosowanie urządzenia może stwarzać zagrożenie dla osób obsługujących, grozi również uszkodzeniem urządzenia.

## **1.2. Wykaz przyjętych norm**

Urządzenie będące przedmiotem niniejszej instrukcji zostało zaprojektowane i jest produkowane dla zastosowań przemysłowych.

W procesie opracowania i produkcji przyjęto zgodność z normami, których spełnienie zapewnia realizację założonych zasad i środków bezpieczeństwa, pod warunkiem przestrzegania przez użytkownika wytycznych instalowania i uruchomienia oraz prowadzenia eksploatacji.

Urządzenie spełnia zasadnicze wymagania określone w dyrektywach: niskonapięciowej (73/23/EWG) i kompatybilności elektromagnetycznej (89/336/EWG), poprzez zgodność z następującymi normami:

- **PN-EN 60664-1:2011** Koordynacja izolacji urządzeń elektrycznych w układach niskiego napięcia. Część 1: Zasady, wymagania i badania (oryg.).
- **PN-EN 61010-1:2011** Wymagania bezpieczeństwa elektrycznych przyrządów pomiarowych, automatyki i urządzeń laboratoryjnych. Część 1: Wymagania ogólne.

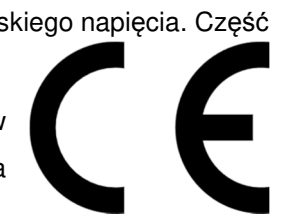

### **1.3. Przechowywanie i transport**

Urządzenia są pakowane w indywidualne opakowania w sposób zabezpieczający je przed uszkodzeniem w czasie transportu i przechowywania. Urządzenia powinny być przechowywane w opakowaniach transportowych, w pomieszczeniach zamkniętych, wolnych od drgań i bezpośrednich wpływów atmosferycznych, suchych, przewiewnych, wolnych od szkodliwych par i gazów. Temperatura otaczającego powietrza nie powinna być niższa od –20°C i wyższa od +70°C, a wilgotność względna nie powinna przekraczać 80%.

### **1.4. Miejsce instalacji**

Urządzenia należy eksploatować w pomieszczeniach pozbawionych wody, pyłu oraz gazów i par wybuchowych, palnych oraz chemicznie czynnych, w których narażenia mechaniczne występują w stopniu umiarkowanym. Wysokość miejsca instalacji nie powinna przekraczać 2000 m nad poziomem morza przy temperaturze otoczenia w zakresie -5°C do +40°C i wilgotności względnej nie przekraczającej 80%.

## **1.5. Wyposażenie dodatkowe**

Wraz z urządzeniem dostarczane są:

- Dokumentacja techniczno ruchowa
- Protokół pomiarowy,
- Karta gwarancyjna.

## **1.6. Utylizacja**

Urządzenie zostało wyprodukowane w przeważającej części z materiałów, które mogą zostać ponownie przetworzone lub utylizowane bez zagrożenia dla środowiska naturalnego. Urządzenie wycofane z użycia może zostać odebrane w celu powtórnego przetworzenia, pod warunkiem, że jego stan odpowiada normalnemu zużyciu. Wszystkie komponenty, które nie zostaną zregenerowane, zostaną usunięte w sposób przyjazny dla środowiska. Zgodnie z ustawą z dnia 29 lipca 2005 r. o zużytym sprzęcie elektrycznym i elektronicznym (Dz. U. Nr 180, poz. 1495) zużyty produkt należy zwrócić firmie ZEG Energetyka lub oddać firmie zajmującej się utylizacją odpadów elektronicznych.

## **1.7. Gwarancja i serwis**

Okres gwarancji wynosi 24 miesiące licząc od daty sprzedaży. Jeżeli sprzedaż poprzedzona była umową podpisaną przez Kupującego i Sprzedającego, obowiązują postanowienia tej umowy.

Gwarancja obejmuje bezpłatne usunięcie wad, ujawnionych podczas użytkowania, przy zachowaniu warunków określonych w karcie gwarancyjnej.

ZEG-ENERGETYKA Sp. z o.o. udziela gwarancji z zastrzeżeniem zachowania niżej podanych warunków:

- instalacja i eksploatacja urządzenia powinna odbywać się zgodnie z fabryczną instrukcją obsługi
- plomba na obudowie urządzenia musi być nie naruszona
- na karcie gwarancyjnej nie mogą być dokonywane żadne poprawki czy zmiany

GWARANCJA NIE OBEJMUJE:

- uszkodzeń powstałych w wyniku niewłaściwego transportu lub magazynowania
- uszkodzeń wynikających z niewłaściwej instalacji lub eksploatacji
- uszkodzeń powstałych wskutek manipulacji wewnątrz urządzenia, zmian konstrukcyjnych, przeróbek i napraw przeprowadzanych bez zgody producenta

WSKAZÓWKI DLA NABYWCY·

- właściwa i bezawaryjna praca urządzenia wymaga odpowiedniego transportu, przechowywania, montażu i uruchomienia, jak również prawidłowej obsługi, konserwacji i serwisu
- obsługa urządzenia powinna być wykonywana przez odpowiednio przeszkolony i uprawniony personel
- przy zgłaszaniu reklamacji należy podać powód reklamacji (objawy związane z niewłaściwym działaniem urządzenia) oraz numer fabryczny urządzenia
- po otrzymaniu potwierdzenia przyjęcia reklamacji należy wysłać, na adres producenta, reklamowane urządzenie wraz z kartą gwarancyjną
- okres gwarancji ulega przedłużeniu o czas załatwiania uznanej reklamacji

## **1.8. Sposób zamawiania**

W zamówieniu należy podać pełną nazwę urządzenia oraz wszystkie niezbędne parametry: typ i odmianę urządzenia:

- $KKU-1 ST$  (światłowód)
- KKU-2 RS-485HD (dwa druty [A,B])
- KKU-3 RS-485FD (cztery druty [TA,TB,RA,RB])
- KKU-4 RS-232 (RxD, TxD, GND)
- KKU-5 TTL (standard  $3V/5V$ )
- KKU-6 -TTL (standard 3V/5V z wyprowadzonym napięciem 5V)
- KKU-7 Izolator komunikacyjny USB (USB\_A -> USB\_B)

Przykład zamówienia: Konwerter komunikacyjny KKU z USB na ST (światłowód)

## **1.9. Dane producenta**

ZEG-ENERGETYKA Sp. z o.o. Oddział Tychy ul. Fabryczna 2 43-100 Tychy tel: +48 32 775 07 80 tel/fax: +48 32 775 07 83 NIP: 6381805949 REGON: 242933572 VAT ID-No.: PL6381805949 ING Bank Śląski SA: 72 1050 1344 1000 0090 9570 7718 e-mail: biuro@zeg-energetyka.pl www.zeg-energetyka.pl

# **2. OPIS TECHNICZNY**

### **2.1. Zastosowanie**

Konwerter **KKU-1** umożliwia połączenie komputera do urządzeń automatyki i zabezpieczeń wyposażonych w łącza światłowodowe. Funkcjonalnie jest przejściem między światłowodowym kanałem komunikacyjnym, a złączem USB. Moduł ten ma wbudowany interfejs zrealizowany w oparciu o układ FTDI232 i jest instalowany w komputerze jako wirtualny dwukierunkowy port COM-PORT.

Konwerter **KKU-2** umożliwia połączenie komputera do urządzeń automatyki i zabezpieczeń wyposażonych w łącza RS-485HD. Funkcjonalnie jest przejściówką między kanałem komunikacyjnym RS-485HD (halfduplex A,B), a złączem USB. Moduł ten ma wbudowany interfejs zrealizowany w oparciu o układ FTDI232 i jest instalowany w komputerze jako wirtualny dwukierunkowy port COM-PORT.

Konwerter **KKU-3** umożliwia połączenie komputera do urządzeń automatyki i zabezpieczeń wyposażonych w łącza RS-485FD. Funkcjonalnie jest przejściówką między kanałem komunikacyjnym RS-485FD (fullduplex TA,TB,RA,RB), a złączem USB. Moduł ten ma wbudowany interfejs zrealizowany w oparciu o układ FTDI232 i jest instalowany w komputerze jako wirtualny dwukierunkowy port COM-PORT.

Konwerter **KKU-4** umożliwia połączenie komputera do urządzeń automatyki i zabezpieczeń wyposażonych w łącza RS-232. Funkcjonalnie jest przejściówką między kanałem RS-232, a złączem USB. Moduł ten ma wbudowany interfejs zrealizowany w oparciu o układ FTDI232 i jest instalowany w komputerze jako wirtualny dwukierunkowy port COM-PORT.

Konwerter **KKU-5** dzięki możliwości połączenia komputera z układami embeded jest dedykowany informatykom i programistom. Funkcjonalnie jest przejściówką między kanałem TTL(3/5V), a złączem USB. Moduł ten ma wbudowany interfejs zrealizowany w oparciu o układ FTDI232 i jest instalowany w komputerze jako wirtualny dwukierunkowy port COM-PORT.

Konwerter **KKU-6** dzięki możliwości połączenia komputera z układami embeded wraz z ich możliwością zasilania 5V jest dedykowany informatykom i programistom. Funkcjonalnie jest przejściówką między kanałem TTL(3/5V z wyprowadzonym zasilaniem 5V), a złączem USB. Moduł ten ma wbudowany interfejs zrealizowany w oparciu o układ FTDI232 i jest instalowany w komputerze jako wirtualny dwukierunkowy port COM-PORT.

Izolator **KKU-7** dla portu USB z wbudowaną izolowaną przetwornicą 5V / 500 mA zapewnia separację galwaniczną komputera od urządzenia peryferyjnego bez dodatkowego zewnętrznego zasilania z maksymalną możliwą transmisją danych do 12 Mb/s. KKU-7 redukuje zniekształcenia co umożliwia przesyłanie danych na znaczne odległości. Oprogramowanie urządzenia jest w pełni neutralne, tzn. nie wymaga od użytkownika konfiguracji i instalowania sterowników. Urządzenie zapewnia ochronę przed uszkodzeniami wywołanymi przepięciami i stosowany jest w miejscach gdzie wymogiem dla urządzenia jest zasilanie z różnych potencjałów.

### **2.2. Podstawowe właściwości**

- KKU-1 Jedno wejście USB, złącze ST (820nm) światłowód wielomodowy
- KKU-2 Jedno wejście USB, złącze śrubowe trzy piny (RS-485HD)
- KKU-3 Jedno wejście USB, złącze śrubowe cztery piny (RS-485FD)
- KKU-4 Jedno wejście USB, złącze śrubowe trzy piny (RS-232)
- KKU-5 Jedno wejście USB, złącze śrubowe trzy piny (TTL3/5V)
- KKU-6 Jedno wejście USB, złącze śrubowe cztery piny (TTL3/5V, +5V)
- KKU-7 Dwa wejścia USB, (Izolator)

### **2.3. Budowa**

Konwertery wykonane są z ABS o wymiarach 35x25x50mm Rys.2. Obudowy wyposażone są w magnes umożliwiający ich swobodny montaż na metalowej konstrukcji. Każde urządzenie KKU wyposażone jest w złącze USB. Do każdego urządzenia dodawany jest przewód USB. Do konwertera KKU-1 dodawany jest również światłowód o długości standardowo 3m. Fronty urządzeń przedstawione są na Rys.1.

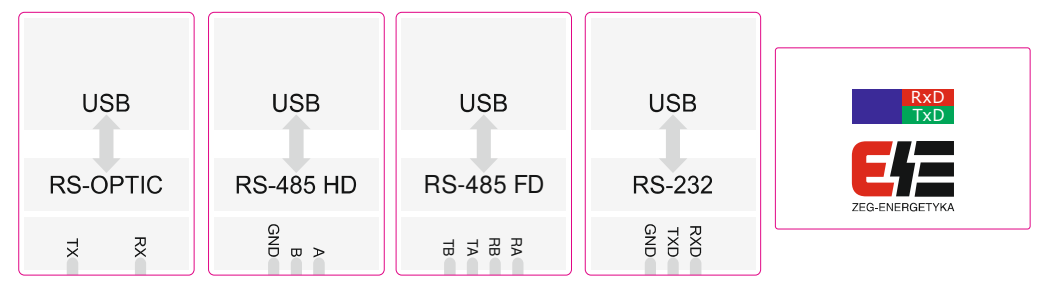

Rys. 1. Fronty konwerterów

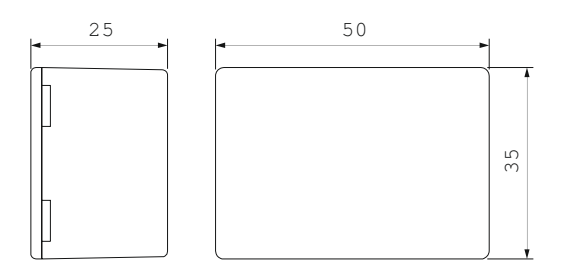

Rys. 2. Wymiary obudowy

## **3. DANE TECHNICZNE**

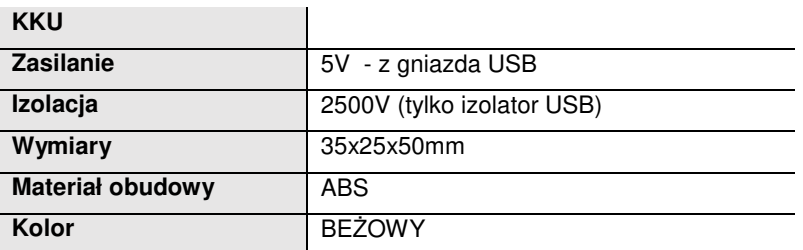

## **4. WŁAŚCIWOŚCI FUNKCJONALNE**

### **4.1 Zasada działania**

Konwertery zrealizowane w oparciu o układ FTDI232 i nadają się do zastosowania we wszystkich urządzeniach Elektroenergetycznej Automatyki Zabezpieczeniowej EAZ. Po podłączeniu przewodu USB do komputera system operacyjny wykryje nowe urządzenie. Dla nowego urządzenia potrzebny jest sterownik dostarczony na płycie CD. Producentem sterownika jest firma FTDI. Sterownik można pobrać ze strony www.ftdichip.com (FTDI-232). Właściwie zainstalowany sterownik spowoduje pojawienie się wirtualnego portu COM. Urządzenie i nr portu COM można sprawdzić w menadżerze urządzeń. W przypadku długich ramek komunikacyjnych i znaczących odstępów czasowych między znakami należy zmodyfikować ustawienia sterownika FTDI wydłużając czasy i buforowanie. Rys. 3.

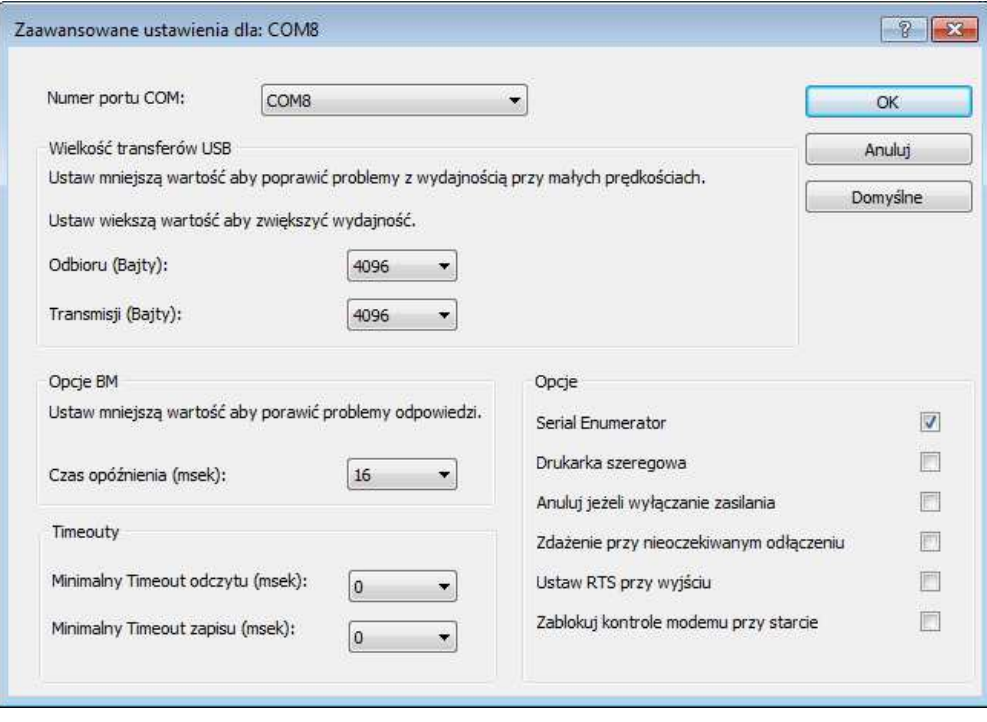

Rys.3. Konfiguracja sterownika USB

## **5. INSTALACJA I URUCHOMIENIE**

## **5.1. Magazynowanie i przygotowanie konwerterów do pracy**

Konwertery KKU dostarczane są do odbiorcy w opakowaniach, gwarantujących zabezpieczenie urządzeń przed wpływem zewnętrznych czynników, mogących spowodować uszkodzenie. Dlatego nie należy ich rozpakowywać na czas magazynowania. Opakowania z zespołami należy przewozić i przeładowywać z zachowaniem ostrożności, unikając wstrząsów i zachowując położenie określone na ich opakowaniu. Magazynowanie jest możliwe w pomieszczeniach zamkniętych, suchych (wilgotność względna < 80%), pozbawionych par żrących, w temperaturze -20 $\degree$ C do +70 $\degree$ C.

# **NOTATKI**

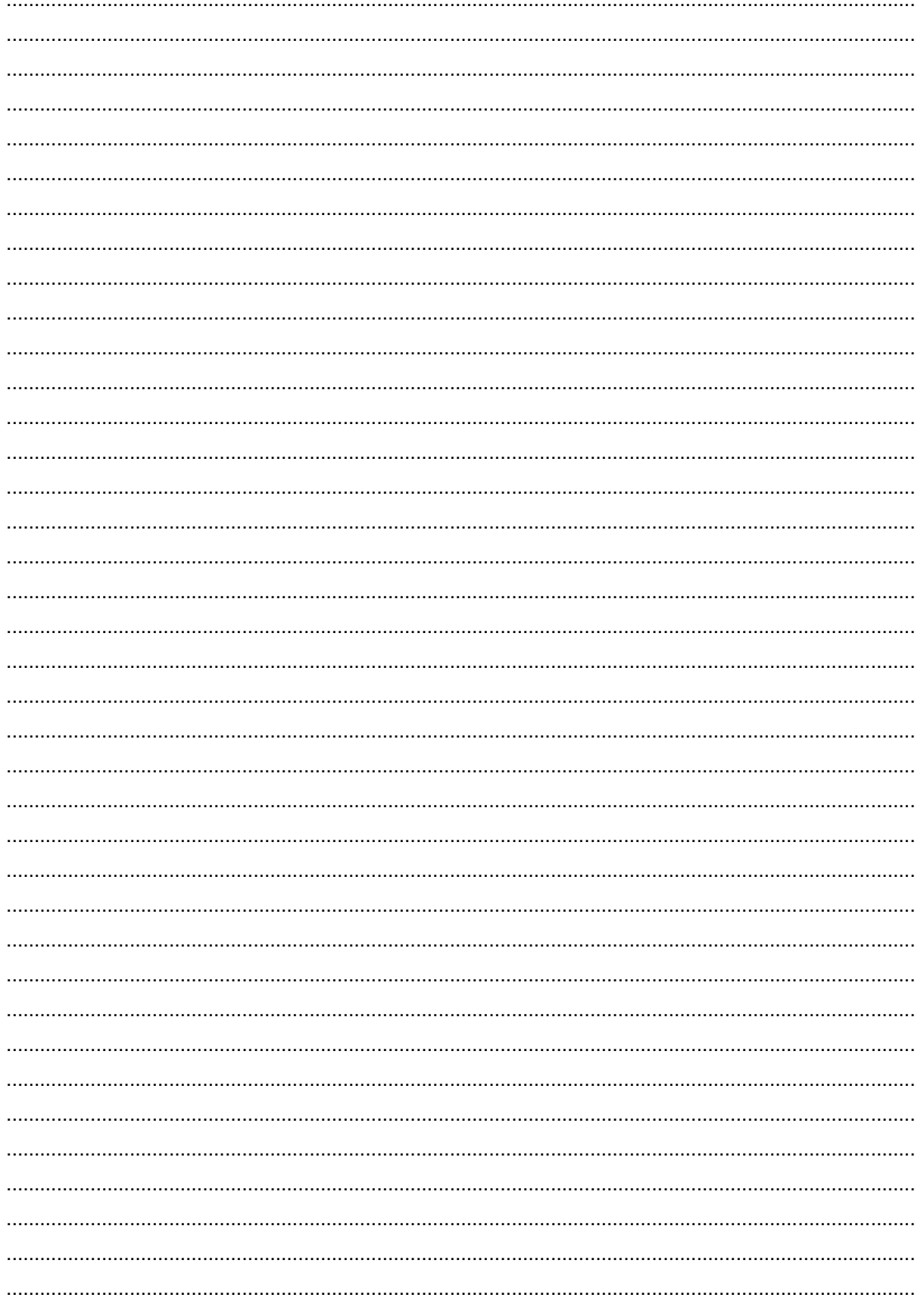

# **NOTATKI**

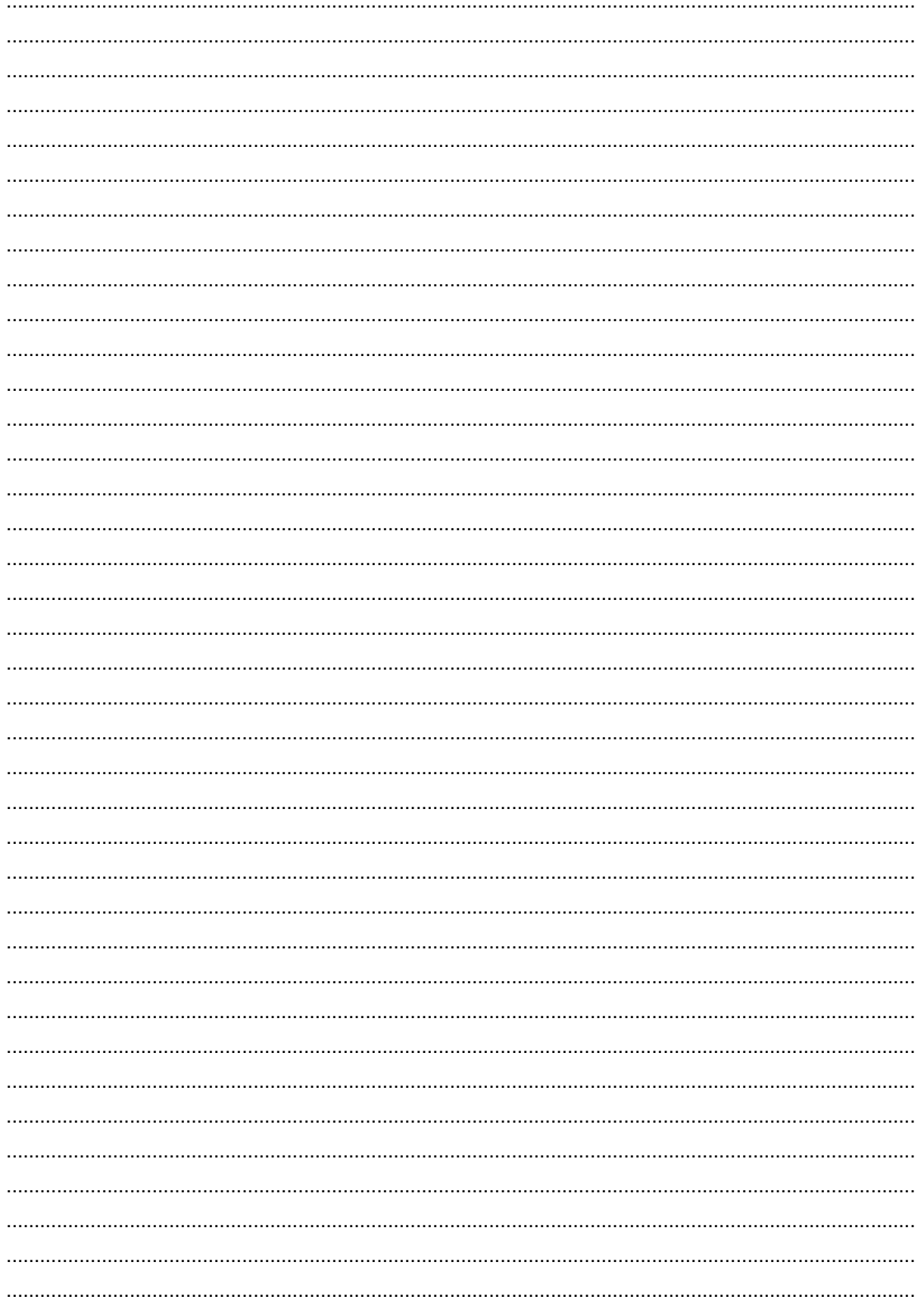

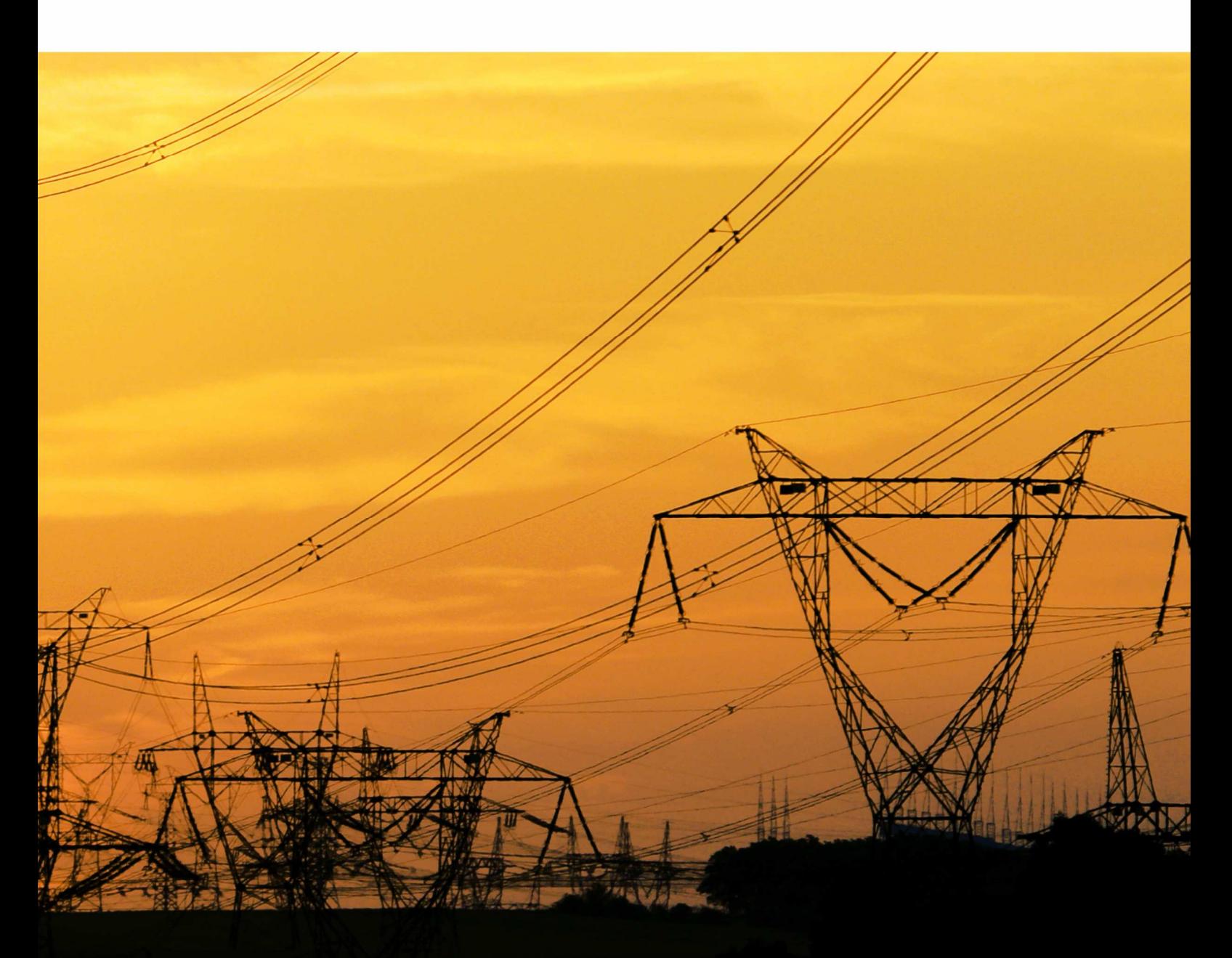

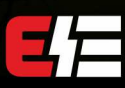

ZEG-ENERGETYKA Sp. z o.o.<br>Oddział Tychy<br>ul. Fabryczna 2, 43-100 Tychy<br>tel: +48 32 775 07 80<br>fax: +48 32 775 07 83<br>biuro@zeg-energetyka.pl<br>www.zeg-energetyka.pl

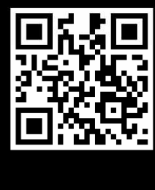